## I miei siti preferiti

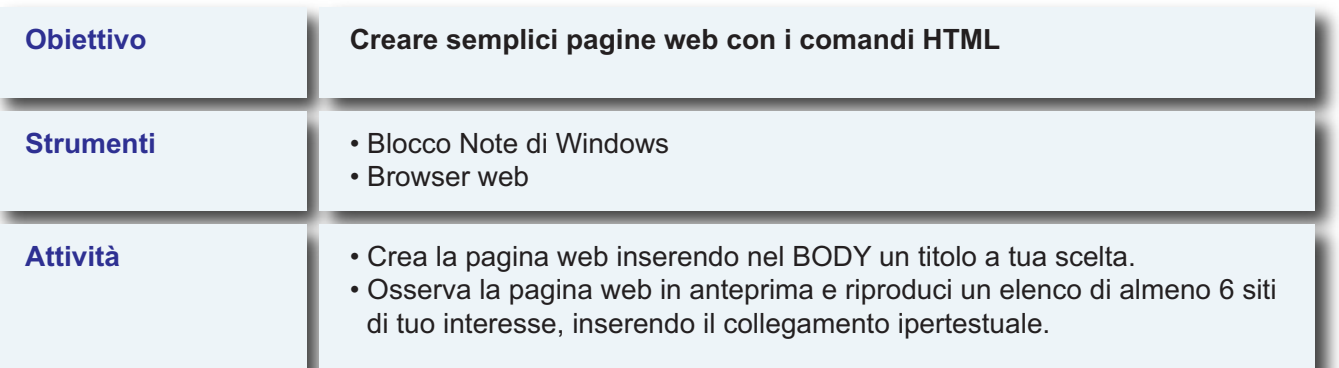

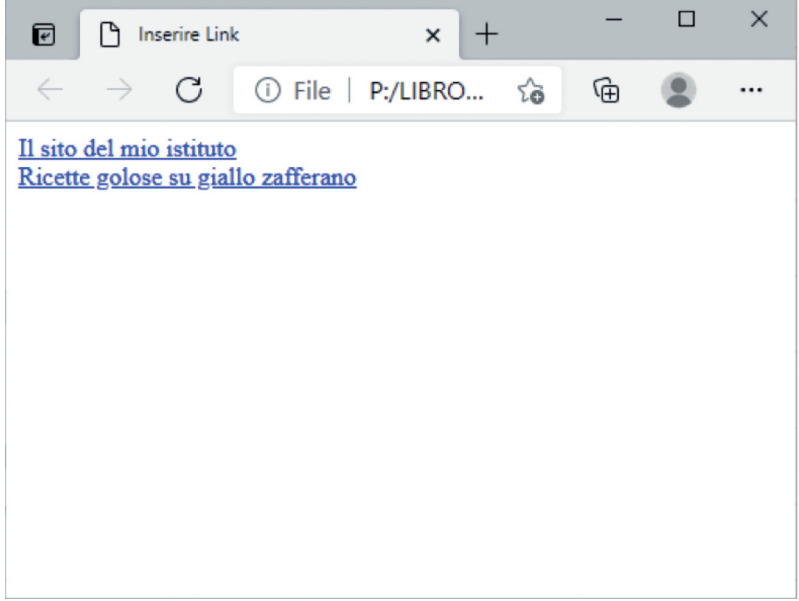